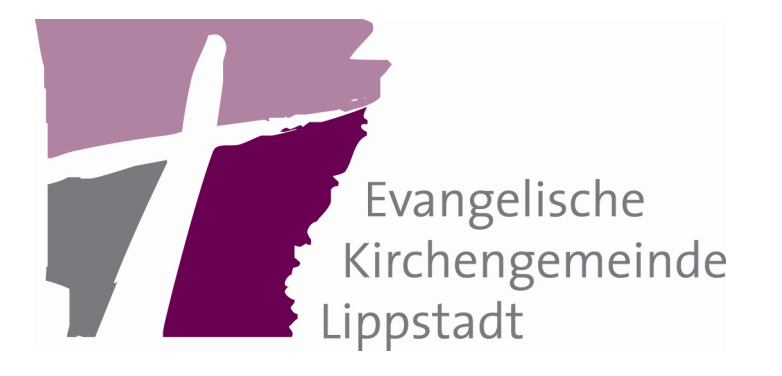

#### Corporate Design

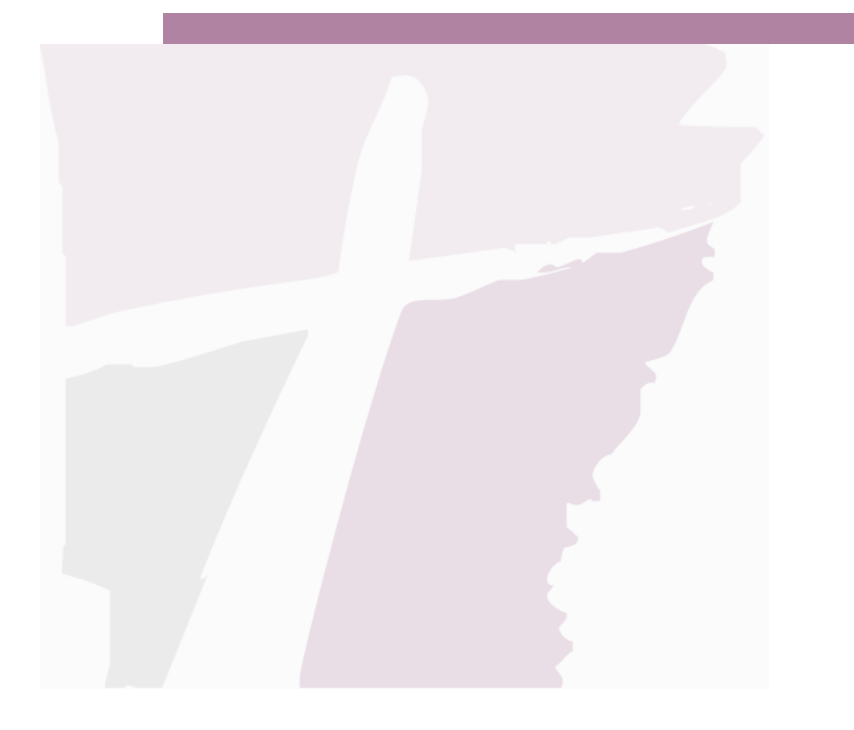

Stand: 18. Mai 2010

### Corporate Design

#### Definition:

Der Begriff Corporate Design (CD) bezeichnet einen Teilbereich der Unternehmensidentität*(*corporate identity*)* und beinhaltet das gesamte Erscheinungsbild eines Unternehmens oder einer Organisation.

Dazu gehören sowohl die Gestaltung der Kommunikationsmittel (Firmenzeichen, Geschäftspapiere, Werbemittel, Internetauftritt und andere) als auch das Produktdesign.

Auch die Architektur wird bei einem durchdachten Corporate Design mit einbezogen.

(vgl. Wikipedia)

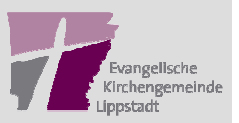

### Corporate Design

#### Ziel:

Die Gestaltung aller Elemente des Corporate Designs geschieht unter einheitlichen Gesichtspunkten, um bei jedem Kontakt einen Wiedererkennungseffekt zu erreichen.

Das bedeutet zumeist, dass sich die Firmenfarben ebenso wie das Firmenlogo auf allen Kommunikationsmitteln befinden, meist auch an ähnlicher Position und in ähnlicher Anordnung.

Ebenfalls kann Bestandteil des Corporate Designs eine konsequentverwendete Schriftart (Hausschrift) sein.

(vgl. Wikipedia)

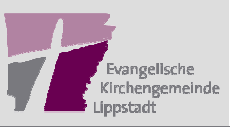

### Unser Corporate Design

Unser Corporate Design besteht aus:

- •Logo
- •Farbvorgaben
- Schriftvorgaben•
- Stilelement: gepunktete Linie, Wasserzeichen, Trennstrich $\bullet$

Es wird außerdem genutzt zur:

•Einführung der Wortmarke "Evangelisch in Lippstadt"

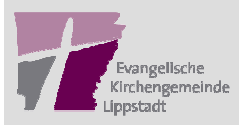

### Unser Logo

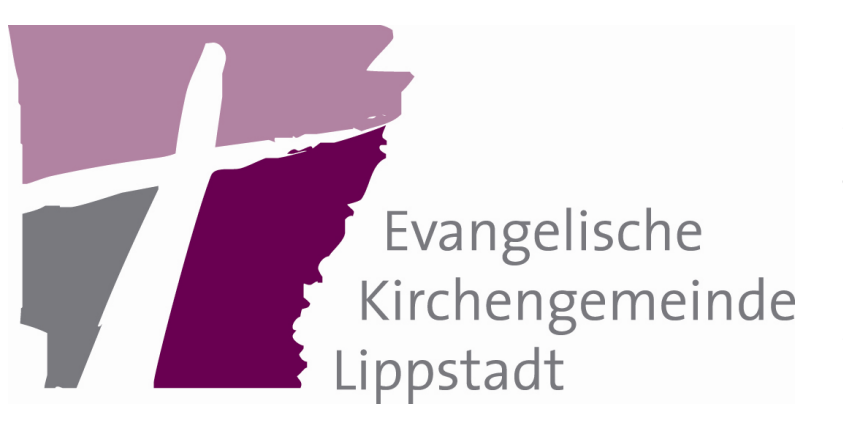

#### Das Kreuz als Mittelpunkt

Hinweis auf Jesus Christus Wegzeichen des GlaubensSchnittpunkt zwischen Vergangenheit und ZukunftVerbindung der Himmelsrichtungen

#### Die Teile um das Kreuz

Orientierung am Evangelium Menschen, die glauben, fragen, zweifelnGemeindebezirke in ihrer eigenen Prägung

#### Die Farben

 *Evangelisches Violett –* gemischt aus himmlischem Blau und lebhaftem Rot

*Elegantes Grau –*unaufdringlich und nachdenklich

#### Die Formen

*Das Quadrat –* des eigenen Standpunkts bewusst, auch angedeutet das Ganze erahnen*Die Pinselstriche –*Bewegung und Weiterentwicklung

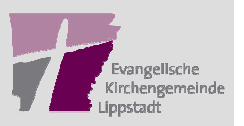

### Unser Logo

1

2

3

4

Das Logo sollte immer mit Text verwendet werden.

Das Logo braucht immer eine linke Begrenzung. Daher ist es in der Regel auf der linken Seite angeordnet.

Im Briefbogen wird das Logo immer als Wasserzeichen abgelegt.

Das Logo duldet keine anderen Logos neben sich.

Um das Logo als Marke einzuführen, ist eine konsequente Verwendung in allen Veröffentlichungen nötig.

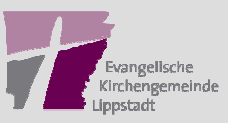

### Farben

Für den Wiedererkennungswert haben Farben eine ebenso große Bedeutung wie Logos und Schriften. Die Hausfarbe muss stets deutlich präsent sein.

Weitere sieben Farben ergänzen die Hausfarben zum Farbklima. Die Farben können sowohl im Vollton als auch in Abstufungen angewendet werden. So stehteine breite Farbpalette zur Verfügung, die für alle Gestaltungsaufgaben genügend Spielraum lässt.

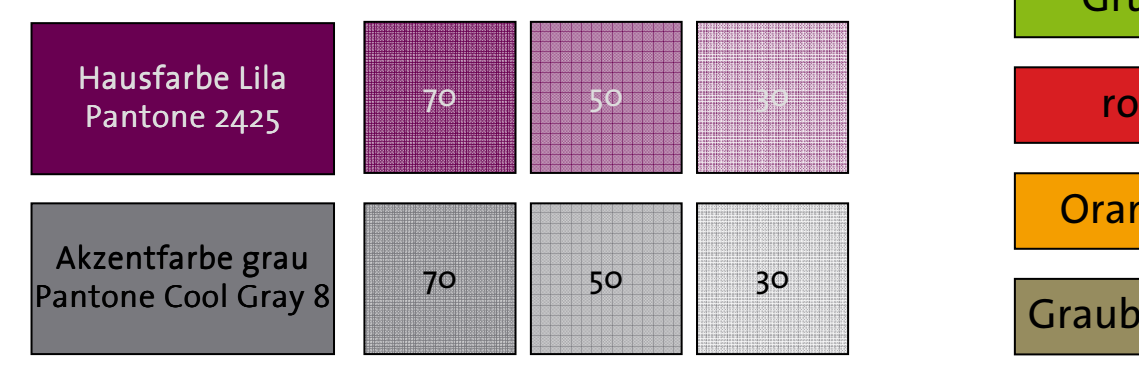

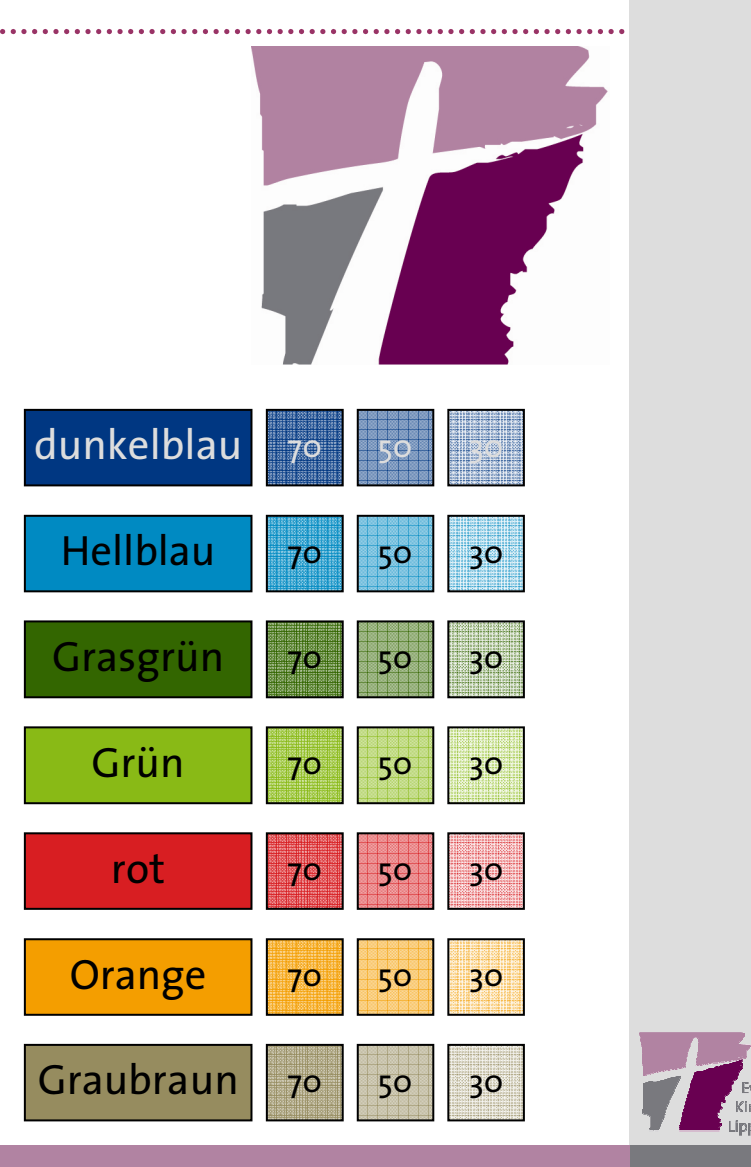

#### Farbwerte

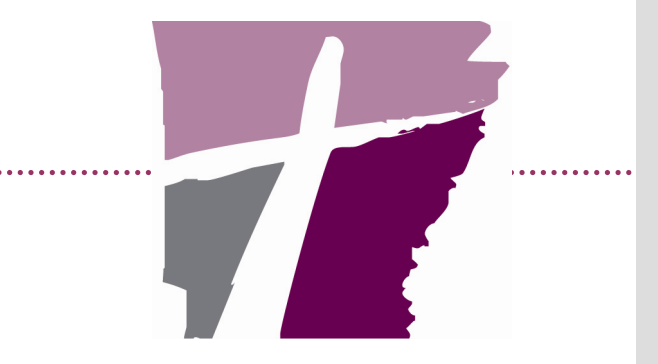

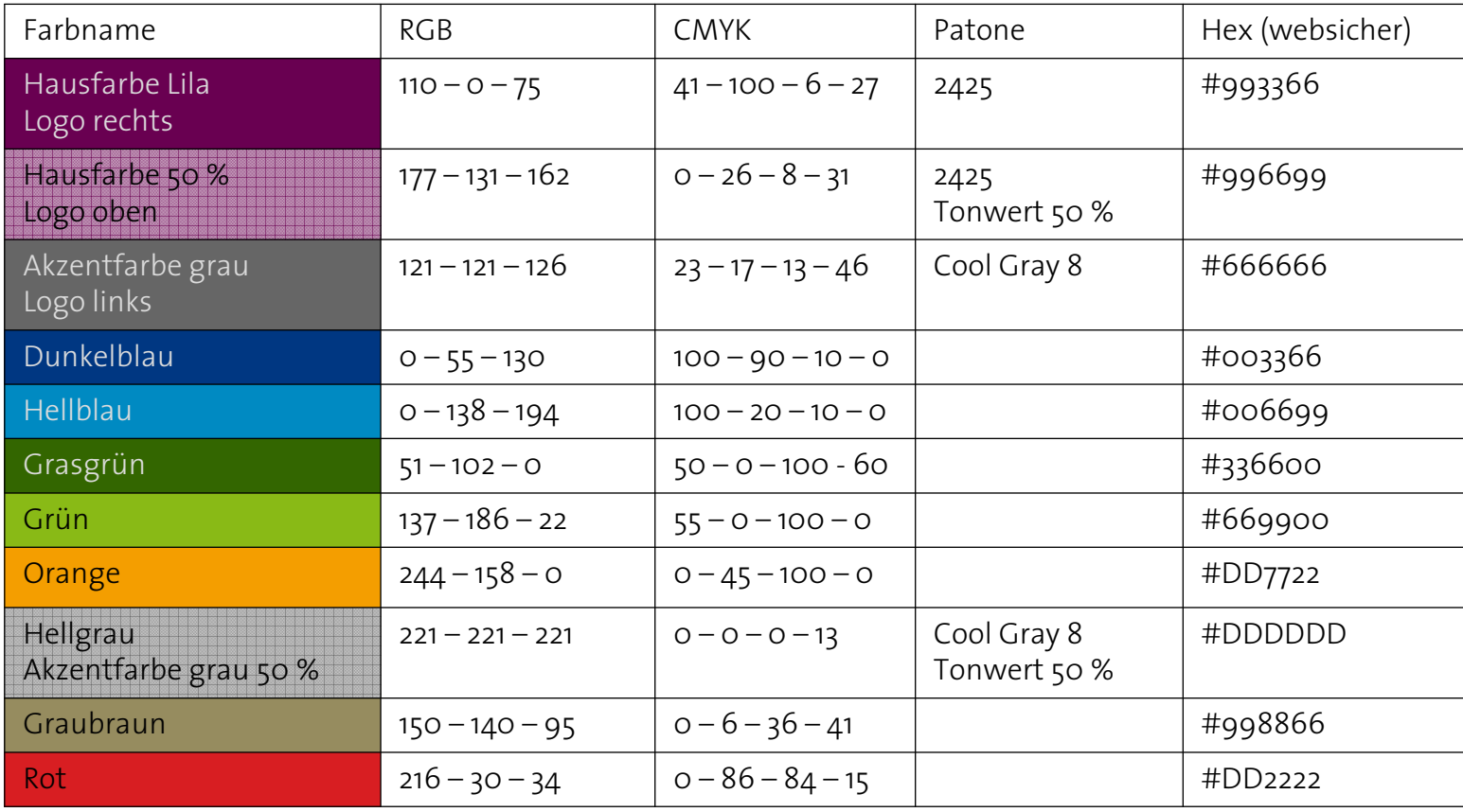

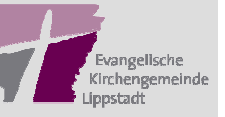

### Farben verwenden

Überschriften werden in grau (Logofarbe) dargestellt.

Die gepunktete Linie wird in der Hausfarbe (Lila) dargestellt.

Normale Texte sind schwarz

1

2

3

4

Weniger ist mehr. Neben der Haus- und der Akzentfarbe sollten nur ein oder zwei weitere Farben verwendet werden.

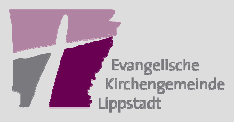

# Hausschrifttyp TheSans

Die neue Hausschrift "TheSans" der Evangelischen Kirchengemeinde Lippstadt ist eine serifenlose Schrift.

Serifenlose Texte werden eher Buchstabe für Buchstabe gelesen. Lange Texte sind also ungünstig. Bei kleinen (kleiner als 8 Punkt) und sehr großen Schriftgrößen können serifenlose Schriften schneller als Serifen-Schriften gelesen werden. Man setzt sie deshalb für Fußnoten und Überschriften ein.

> TheSans (normal) **TheSans (fett)** *TheSans (kursiv)*

TheSansLightTheSansSemiBold**TheSansBlack** 

TheSans wird für Überschriften, Untertitel, Kopf und Fußnoten verwendet.

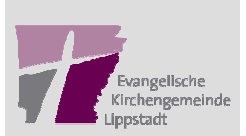

# Ergänzung zur Hausschrift

Als Ergänzung zur Hausschrift "TheSans" wird die Serifenschrift "Palatino Linotype" eingesetzt. Sie findet für Fließtexte z.B. in Briefen oder im Gemeindebrief Verwendung.

Palatino Linotype (normal)

Palatino Linotype (fett)

Palatino Linotype (kursiv)

Bei Medien, die sich eher an eine junge Zielgruppe wenden, ist die Verwendung der Schriftart "Comic Sans MS" auch weiterhin möglich.

Comic Sans MS (normal)Comic Sans MS (fett)Comic Sans MS (kursiv)

Innerhalb einer Veröffentlichung sollten maximal 2 Schriftarten verwendet werden: TheSans und eine Ergänzungschrift

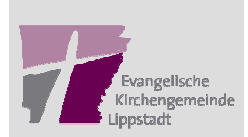

### Stilelemente

#### Gestrichelte Linie

 Die gestrichelte Linie wird an mehreren Stellen verwendet: als Abgrenzung der Kopf-/Fußzeile, als Begrenzungslinie im Logo, u.s.w

#### Das Wasserzeichen

 Das Wasserzeichen ist z.B. auf dem Briefpapier zu finden. Da es beim Kopieren nicht 1:1 wiedergegeben wird ist es auch eine Art Kopierschutz. Verwendet wird dafür das Logo ohne Text.

02941 | 30 43

#### Der Trennstrich

 Bei Telefonnummern wird der Schrägstrich (/) durch einen senkrechten Trennstrich (|) ersetzt. An ähnlichen Stellen kann ebenso verfahren werden.

#### Der Briefbogen

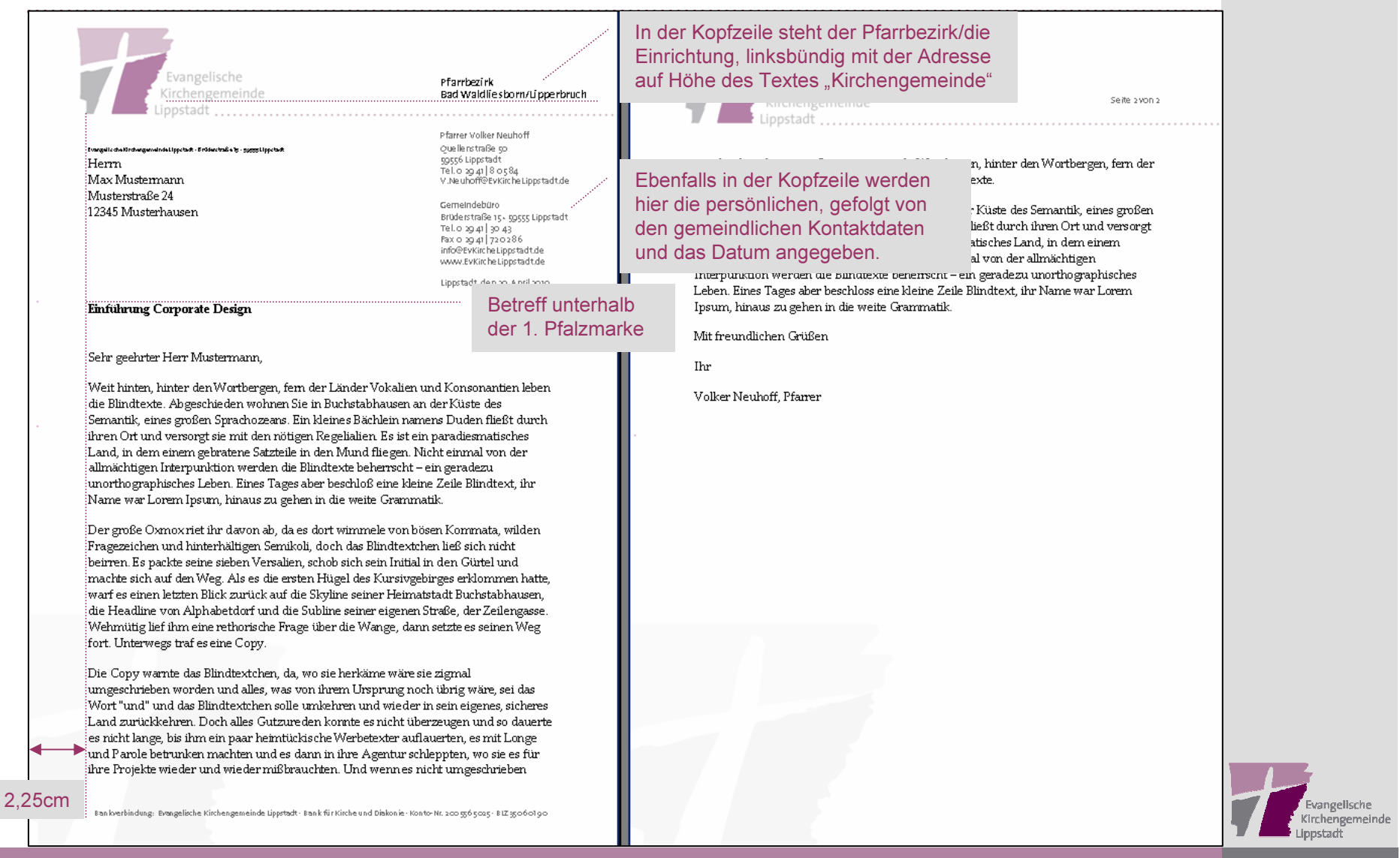

### Das klassische Plakat

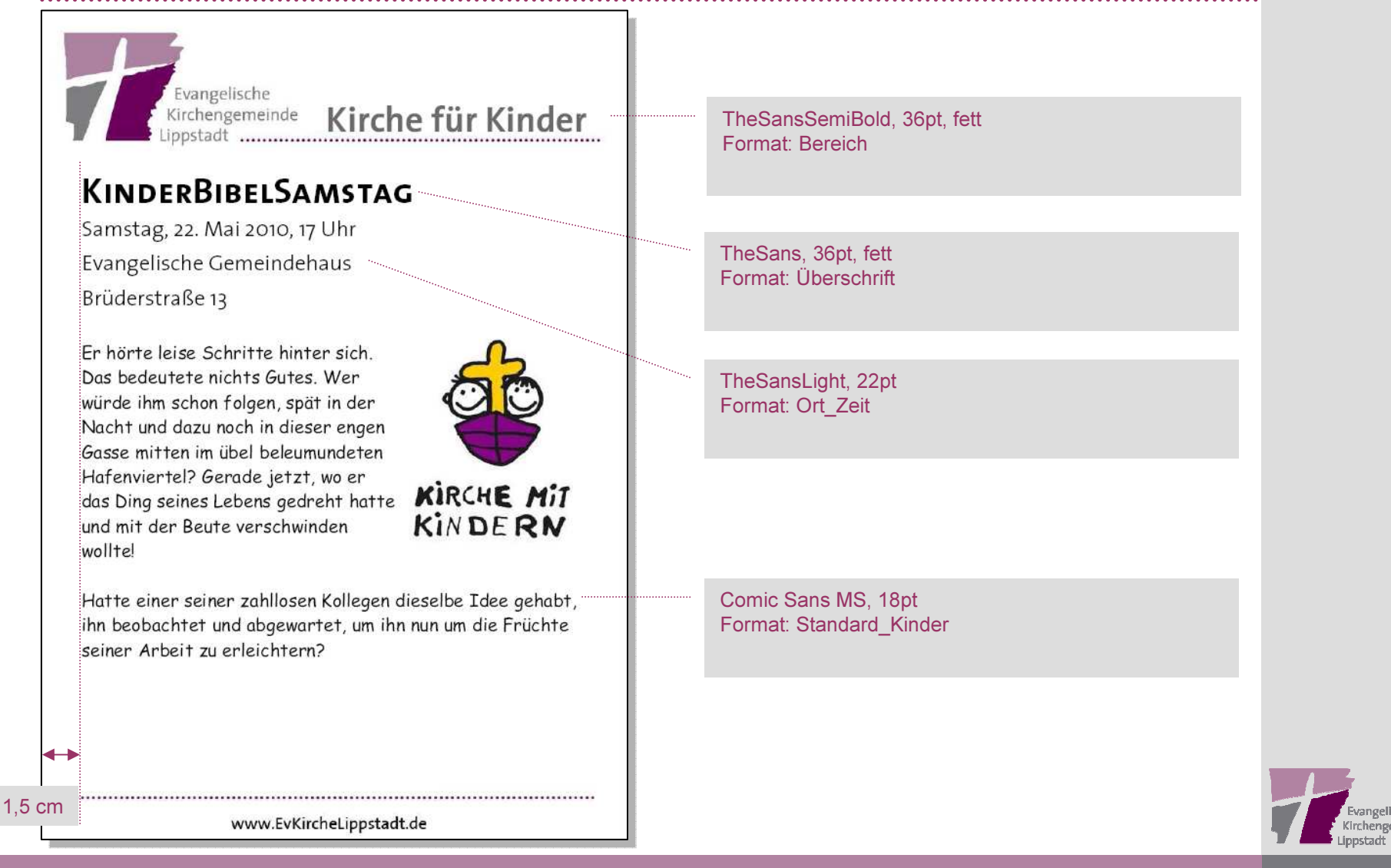

### Das klassische Plakat

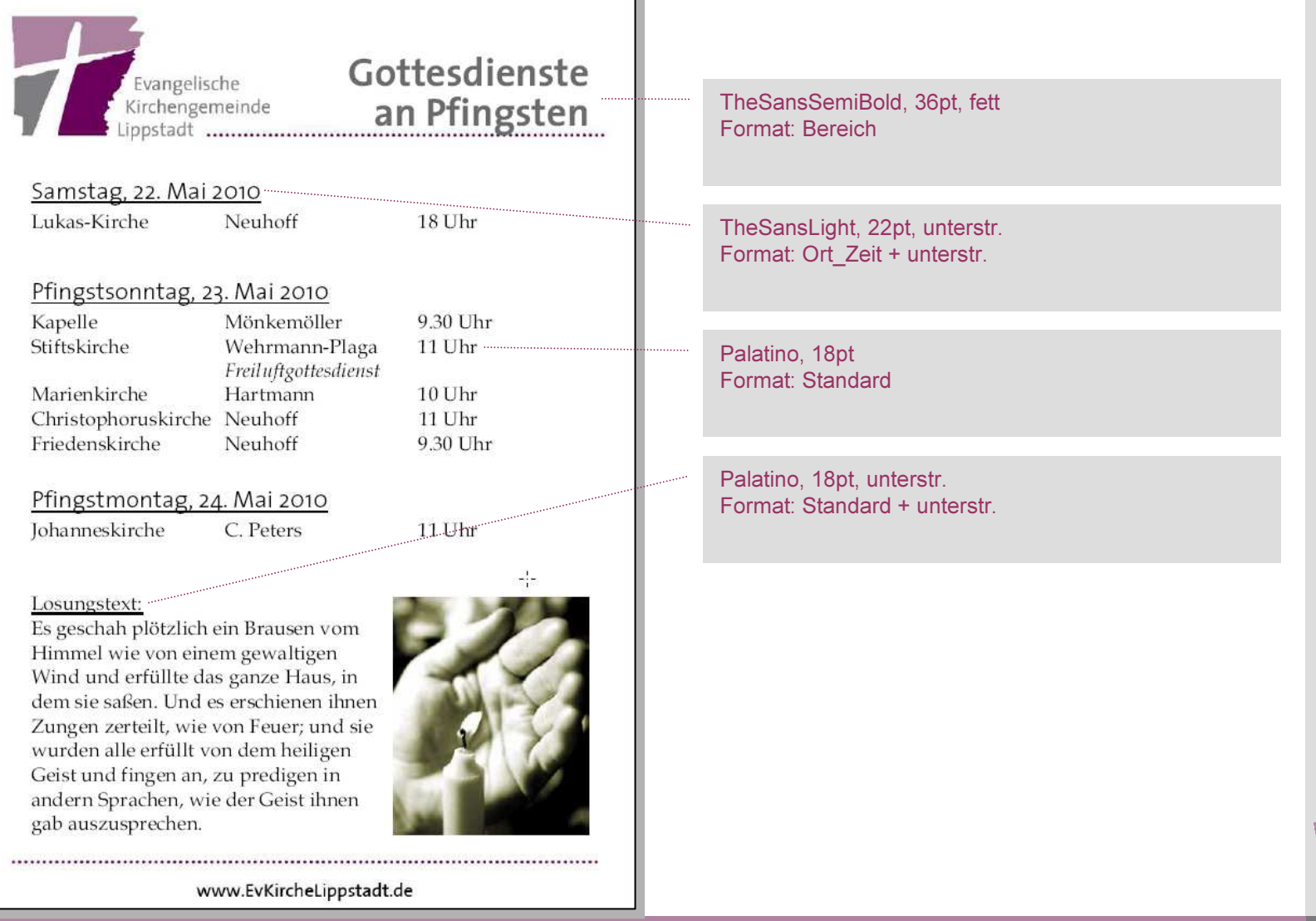

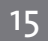

Evangelische Kirchengemeinde ippstadi

## Das klassische Plakat

Es gibt drei Vorlagen

•

- EKL Plakate klassisch Vordruck.dot *Wird verwendet, wenn direkt auf einen Vordruck ausgedruckt oder auf Vordrucke kopiert werden soll.*
- $\bullet$   $\;\;$  EKL Plakate klassisch farbig.dot

*Wird verwendet, wenn auf einem Farbdrucker (ohne Vordruck) gedruckt oder ein PDF erzeugt werden soll.*

•  $\;$  EKL Plakate klassisch grau.dot

*Wird verwendet, wenn auf einem S/W-Drucker (ohne Vordruck) gedruckt oder anschließend kopiert werden soll*

Soll ein Plakat sowohl als Mail verschickt als auch auf Vordrucke ausgedruckt werden, kann einfach die Hintergrundgrafik in der Kopfzeile entfernt werden.

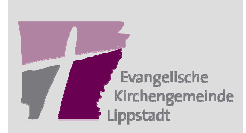

### Tipps und Hinweise

#### Hinweis

!

- Monate beim Datum ausschreiben, auf Jahreszahl verzichten.
- Uhrzeit mit . und nicht mit :
- ■Benutze "bis" nicht " $-$ "
- Verzichte auf unnötige Nullen
- Tabulator nicht LeertasteKurze Sätze. Weniger ist mehr
- $\blacksquare$ Schreibe "Evangelisch" nicht "Ev."
- Auf die Internetseite verweisen

#### ■ 5. Mai

- 9.30 Uhr
- 9.30 bis 12 Uhr
- 12 Uhr **nicht** 12.00 Uhr 5. Mai **nicht** 05. Mai

**Beispiel** 

www.EvKircheLippstadt.de

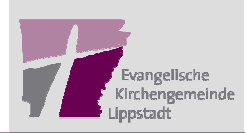